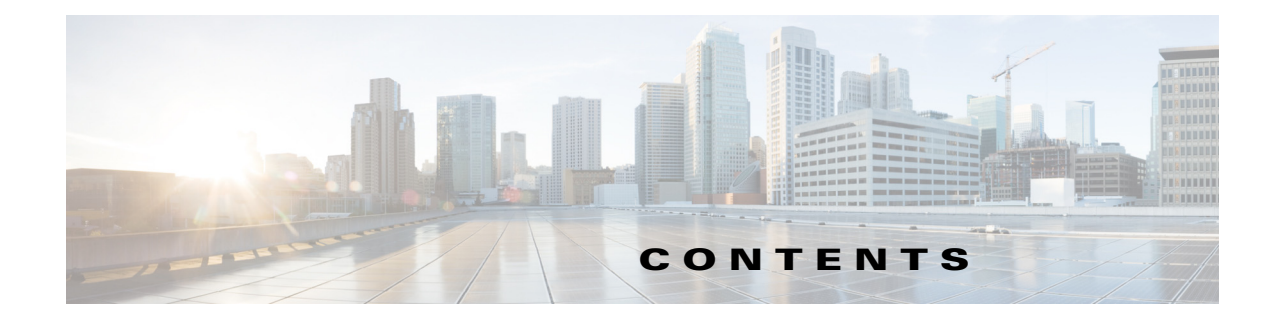

## **Preface v**

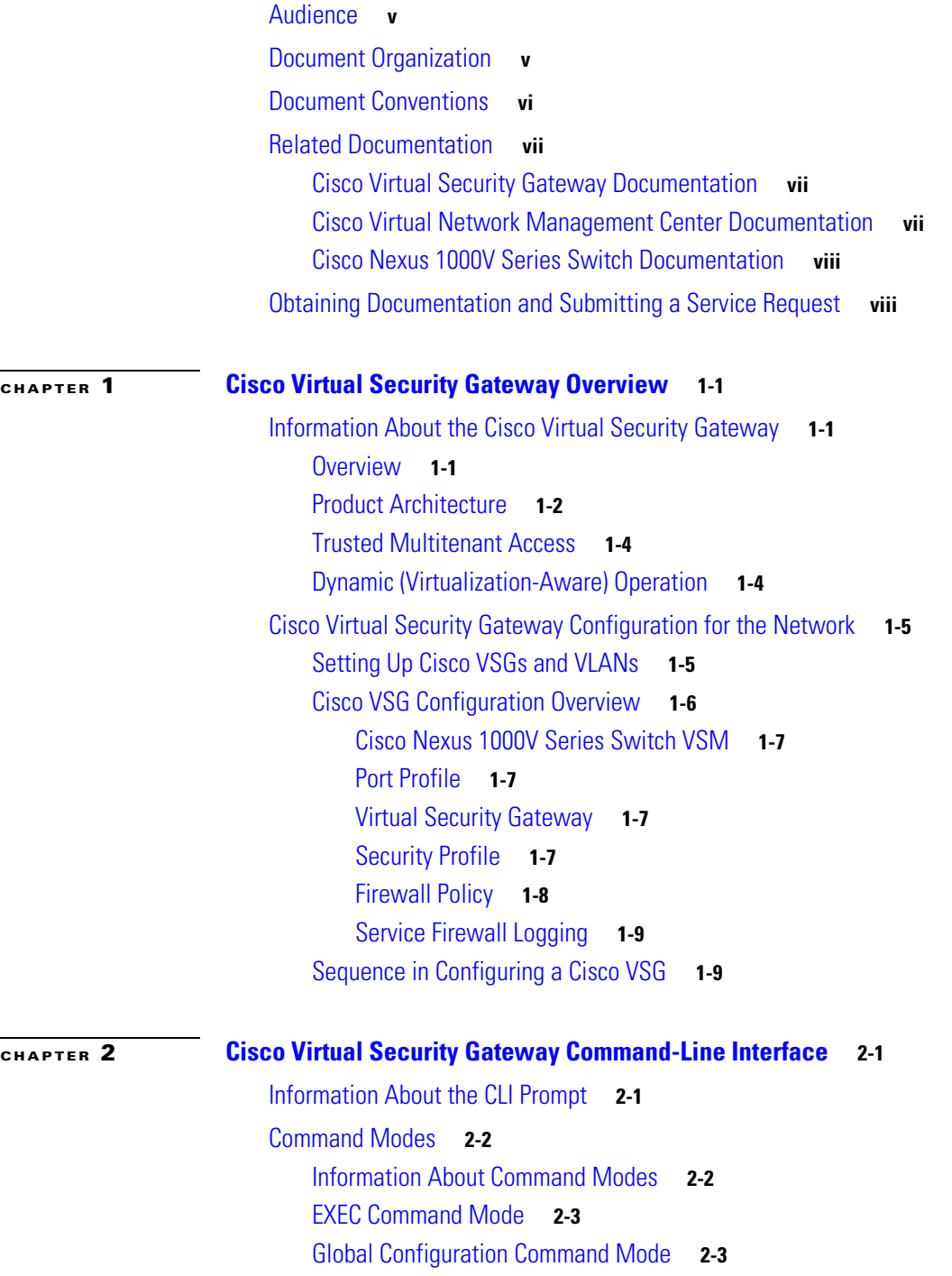

**Cisco Virtual Security Gateway for Nexus 1000V Series Switch Firewall Policy Configuration Guide, Release 4.2(1)VSG1(1)**

**OL-23427-01**

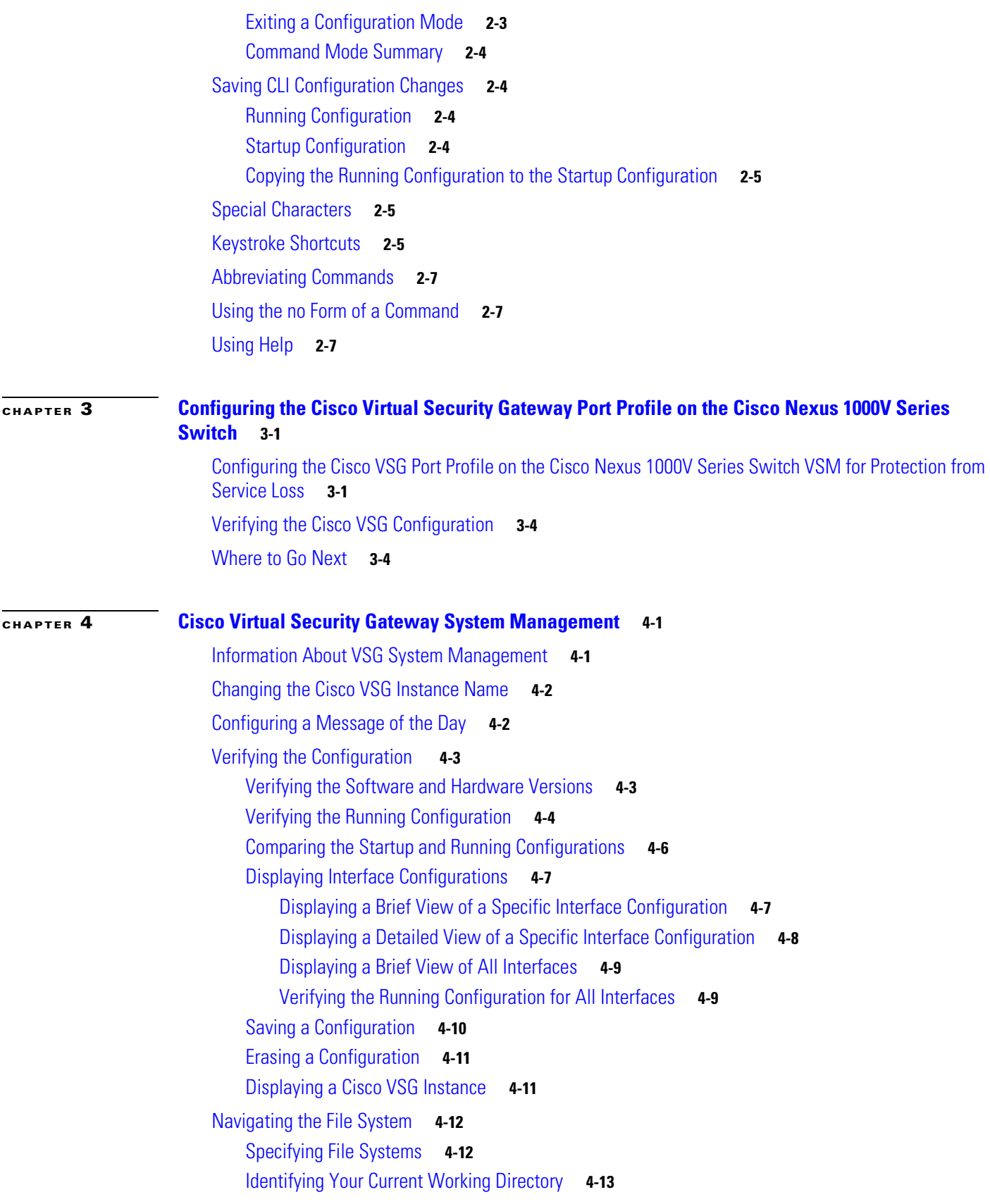

 $\mathbf l$ 

 $\blacksquare$ 

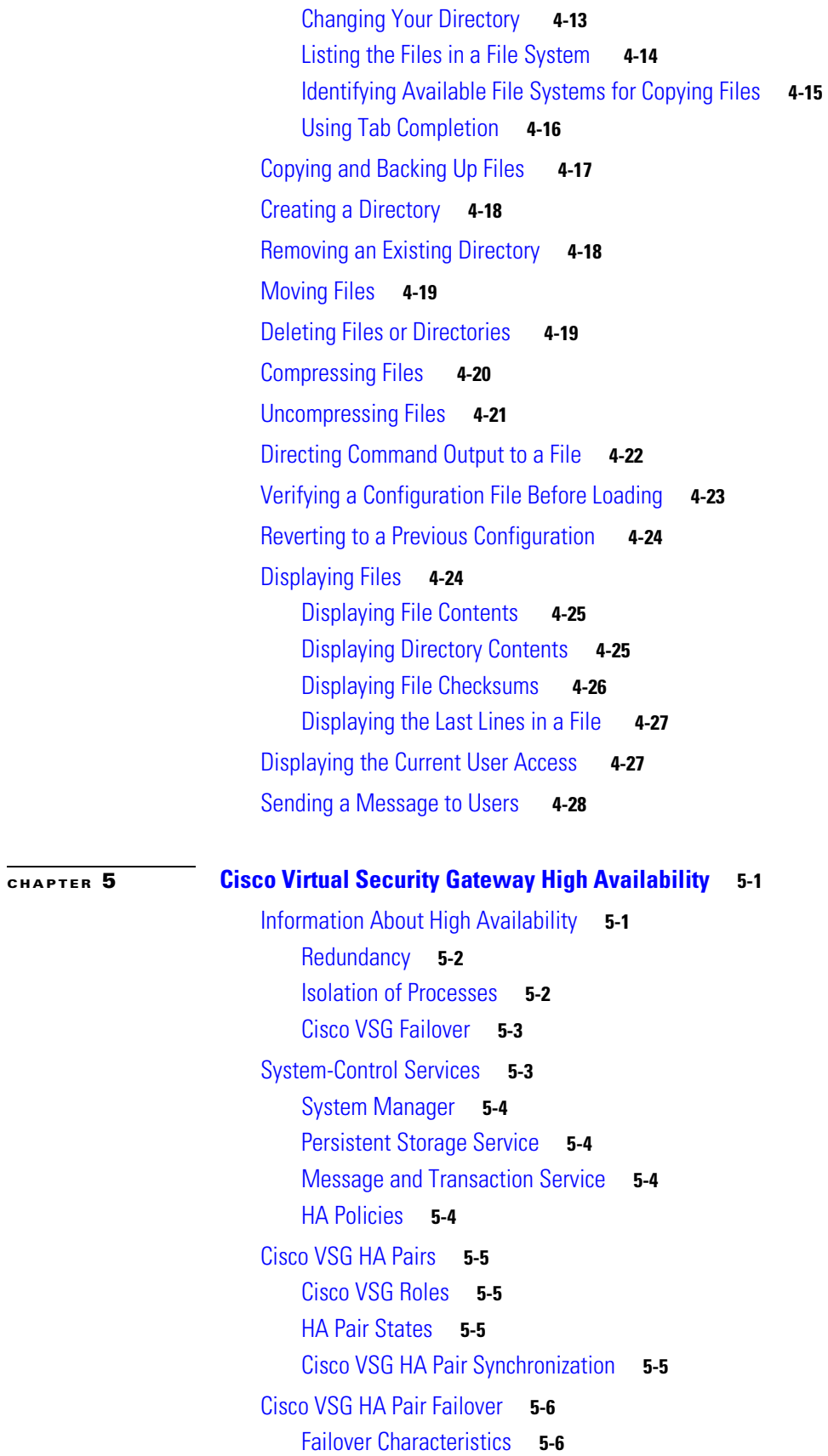

**Cisco Virtual Security Gateway for Nexus 1000V Series Switch Firewall Policy Configuration Guide, Release 4.2(1)VSG1(1)**

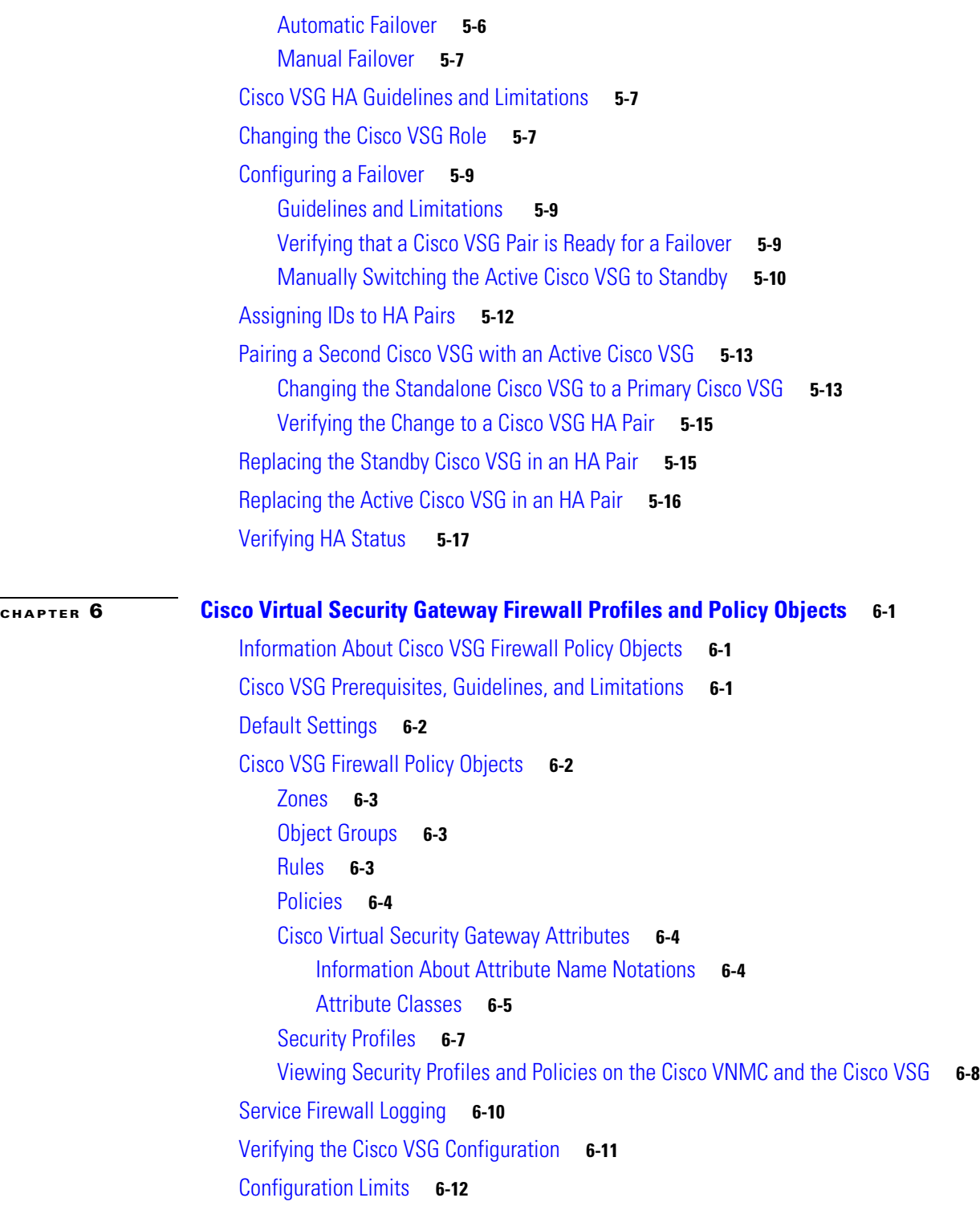

**I NDEX**

 $\mathbf l$ 

П